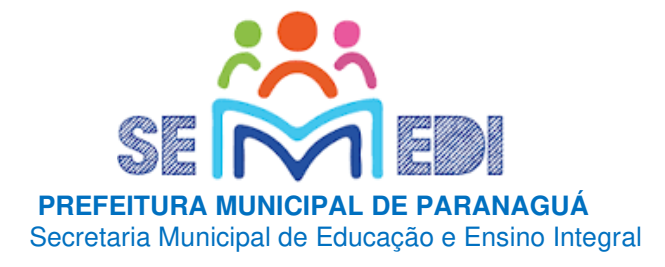

# **CADERNO DE ATIVIDADES Nº 3 PARA PROFESSORES CURSISTAS DO CURSO DE LIBRAS-BÁSICO**

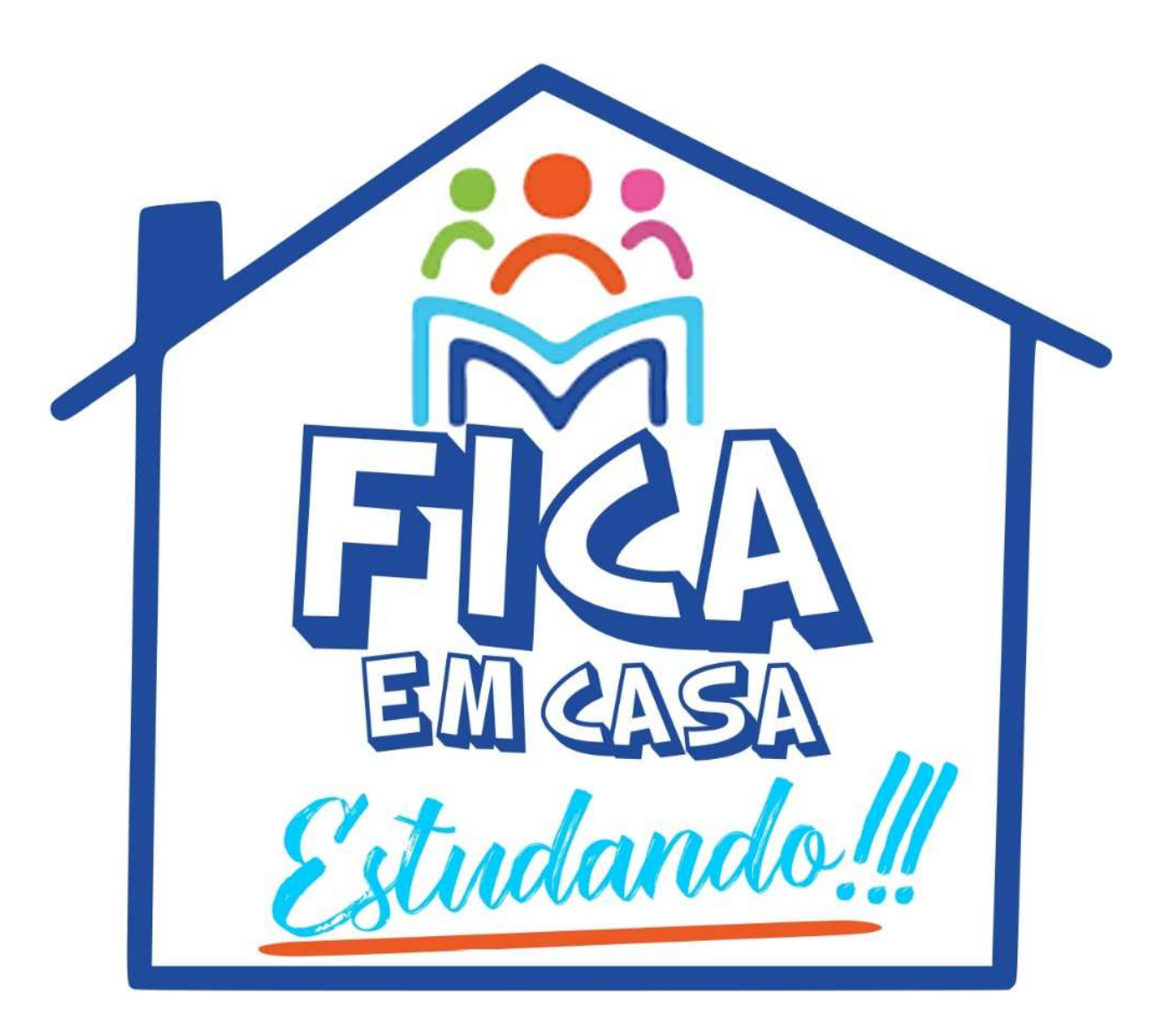

**De 25/05 a 29/05** 

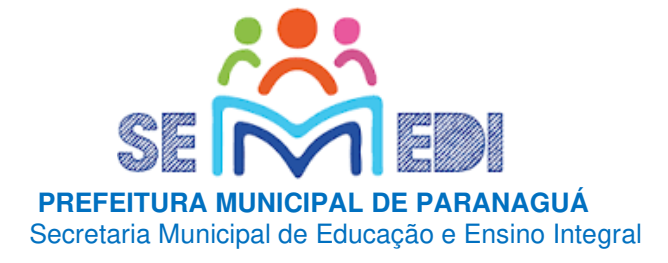

# Queridos Professores Cursistas:

Com a nova realidade que o mundo enfrenta (o novo **Coronavírus**), a Rede Municipal de Educação de Paranaguá **precisou suspender momentaneamente as suas aulas do curso de libras-básico que iniciou em março de 2020**. No entanto, a SEMEDI preocupada com o andamento e a aprendizagem dos professores cursistas durante este período de distanciamento social e escolar, lança o **Caderno de Atividades "Fica em Casa... Estudando!!!"**, para que nossos professores cursistas não se afastem dos seus estudos neste momento em que o distanciamento social se faz de extrema necessidade. Este caderno não apenas traz atividades aos cursistas do curso de libras 2020, como também conscientizar os profissionais da educação, a respeito do COVID-19 (Coronavírus). Segundo dados atualizados, metade dos alunos do mundo, encontram-se fora das escolas, totalizando mais de 1 bilhão de estudantes em 115 países desde a Educação Infantil até o Ensino Superior, por causa da proliferação da COVID-19, doença causada por esse agente patogênico.

\*\* fonte: https://brasil.elpais.com/internacional/2020-03-06/quase-300-milhoes-de-alunos-ja-foram-afetados-pelo-fechamento-deescolas-por-conta-do-coronavirus.html

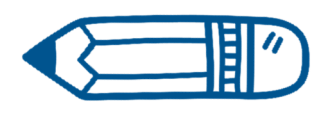

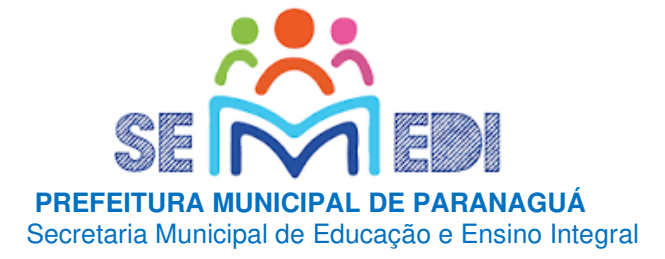

# **SOBRE O CADERNO**

O caderno traz primeiramente uma rotina de fácil entendimento e realização, para que de fato possa auxiliar os professores cursistas **a estudar em casa neste período conturbado**. E hoje, tão quanto lutar contra a pandemia, é preciso lutar para que ela não atrase a sua aprendizagem.

Num segundo momento, o caderno traz atividades com a intenção de **estimular a aprendizagem de maneira significativa referente ao curso de libras**, organizar assuntos essenciais do trimestre que promovam aprendizagem, e ao mesmo tempo novas vivências através dos diferentes recursos disponíveis na própria casa: celulares, tabletes, computadores, entre outros. Queremos sua ajuda, para mostrar que mesmo em casa possamos dar continuidade ao curso de libras básico, até que o tão esperado retorno aconteça.

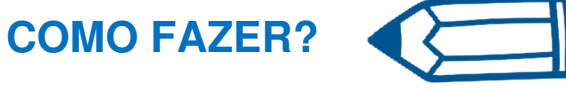

Montamos um passo-a-passo para facilitar os estudos durante estes dias.

#### **Seguir uma rotina**

A ideia é seguir uma rotina de estudo o mais parecido possível com a que se fazia, já que participavam de quatro horas por semana:

- acordar cedo;
- colocar uma roupa confortável;
- tomar o café da manhã no horário normal;

 separar o seu material de estudo: lápis, folhas, apostila do curso de libras, caderno de apoio.

### **Definir um local de estudos**

 Escolher um lugar tranquilo e iluminado para fazer suas atividades e registrar em seu "Caderno de apoio", para que possa registrar todos os novos conhecimentos adquiridos.

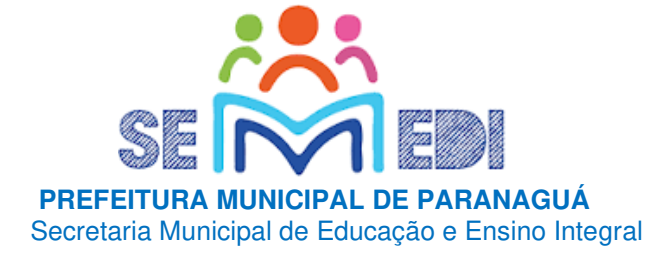

### **Enviar atividades**

 Lembre-se as atividades previstas neste caderno, deverão ser impressas somente os dados pessoais (pág.06), as páginas com atividades de português (páginas.08,09 e 10) e de matemática (páginas.12,13 e 14) após realizadas anexar no trabalho juntamente com a capa, e enviar até dia **22/05/2020** (sexta-feira).

 Endereço eletrônico: Ednilson.luiz@paranagua.gov.pr.br profednilsoncursolibras@gmail.com

### **Conectar os colegas**

 $\checkmark$  Esta é a hora de juntar os amigos! Pode ser pelo WhatsApp, Facebook e/ou algum outro meio virtual. Só não esqueça que precisa ser virtual! **#ficaemcasaEstudando!** Assim, todos poderão trocar informações e tirar dúvidas uns com os outros. Só não pode copiar a tarefa do amigo!

### **Usar a tecnologia**

Para aprender mais, vale sim usar a internet, pois ela ajuda a tirar dúvidas e aumentar o conhecimento. Só não se esqueça de procurar sites confiáveis.

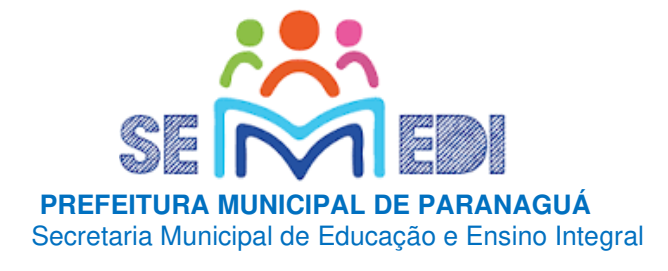

# **CURSO DE LIBRAS-BÁSICO REFERENTE AO MÊS DE ABRIL E MAIO**

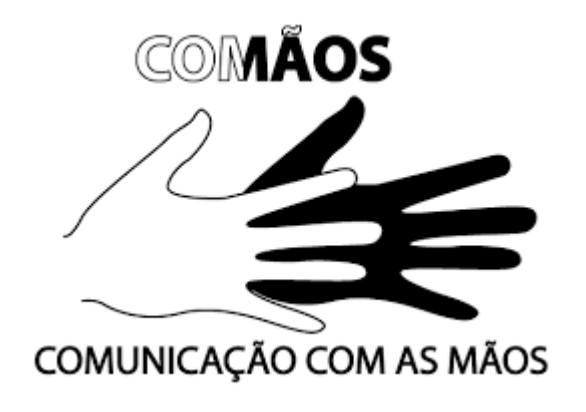

5

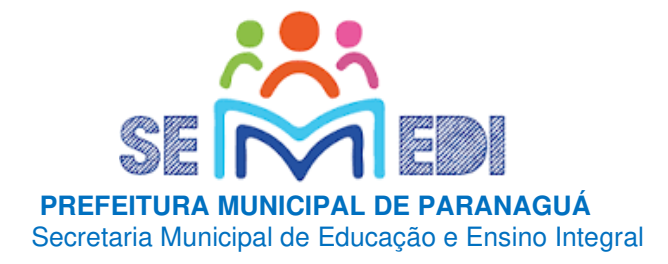

# Atividades Avaliativas

# VAMOS TODOS FICAR BEM!!!!!!

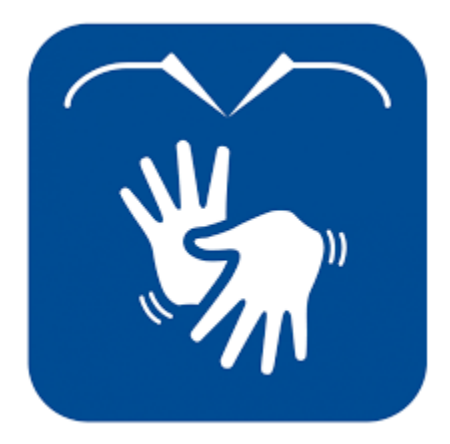

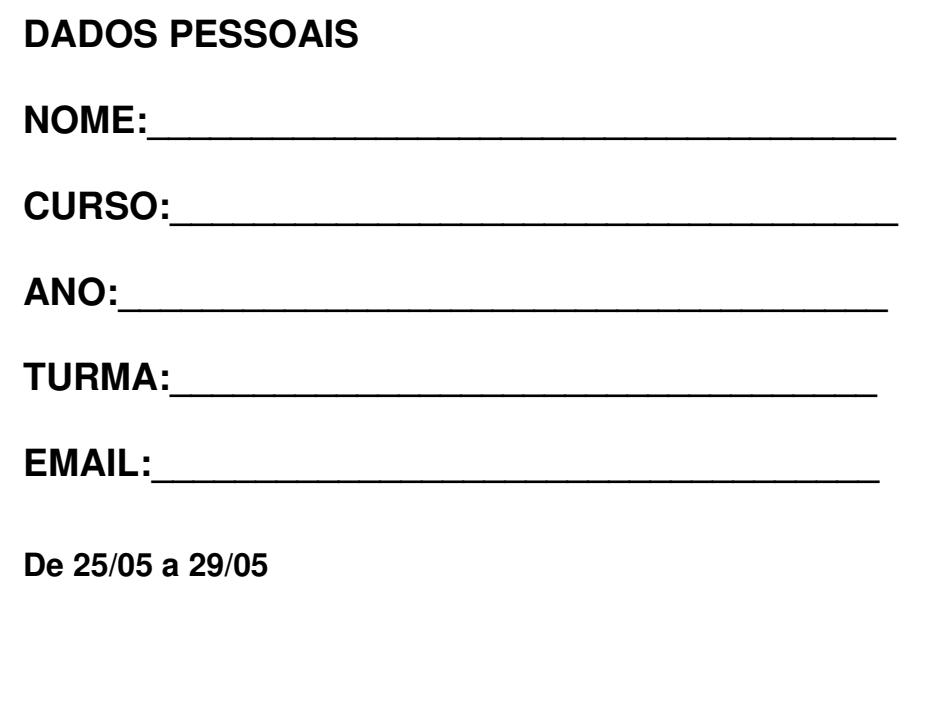

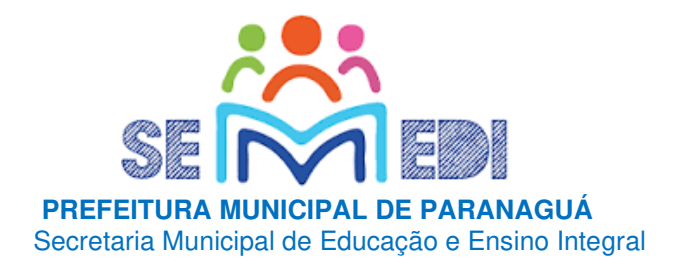

# LÍNGUA PORTUGUESA Leia o alfabeto manual de Libras

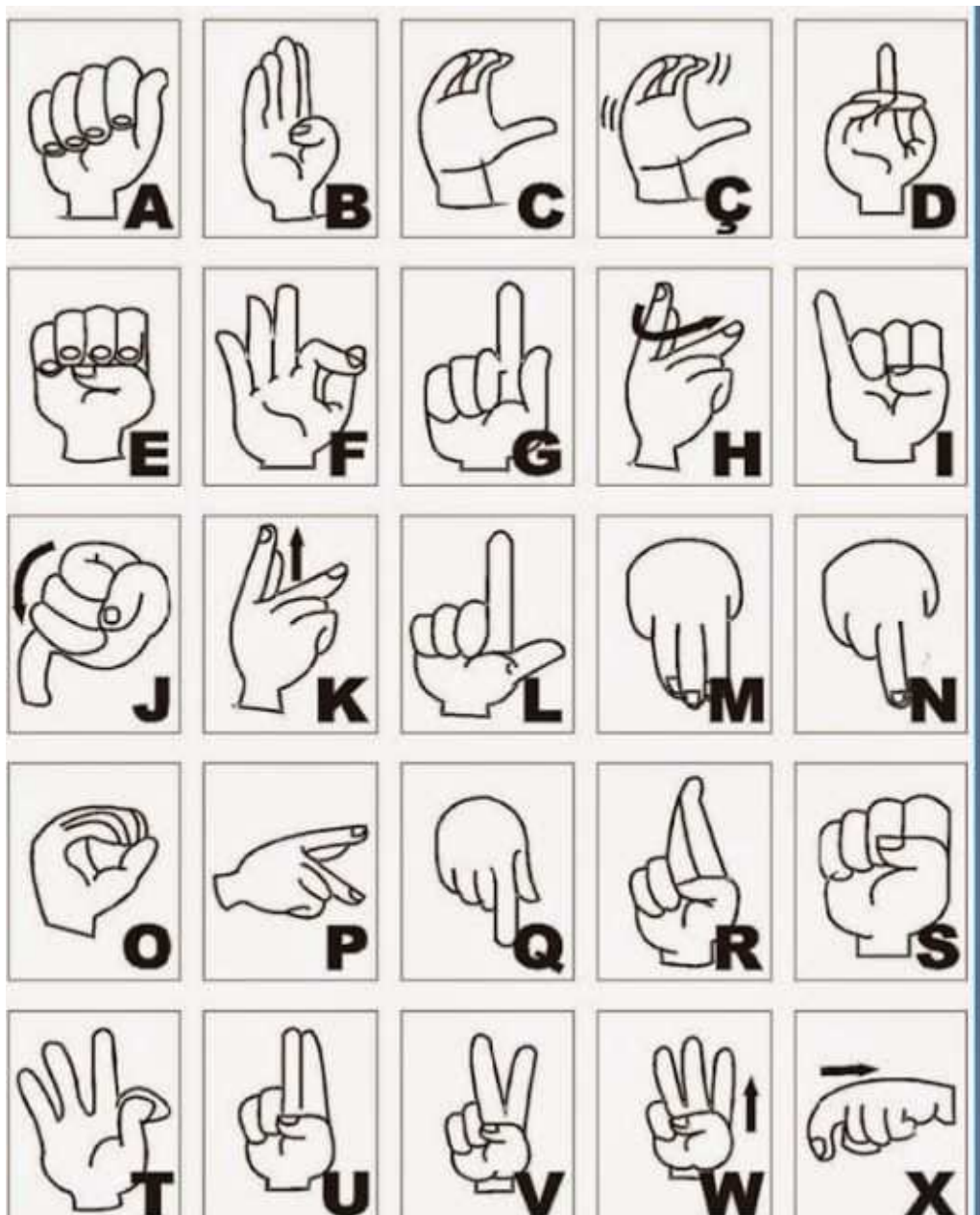

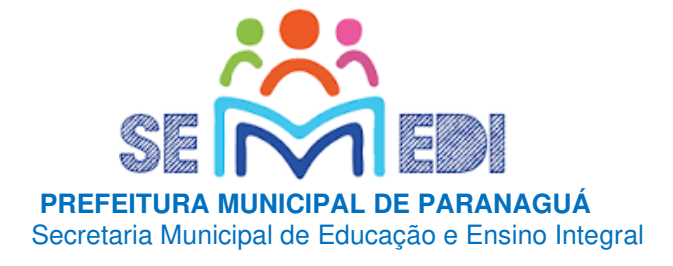

## **ATIVIDADES:**

# **Caça-Palavras**

Encontre o nome de 5 animais

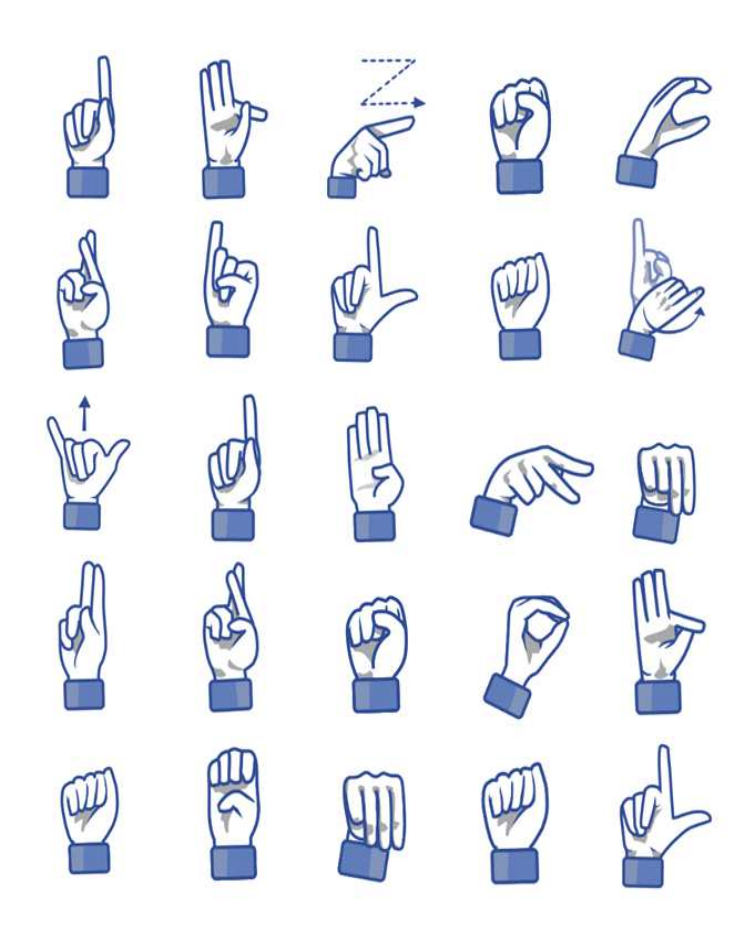

### **AGORA ESCREVA AQUI O NOME DOS 5 ANIMAIS**

\_\_\_\_\_\_\_\_\_\_\_\_\_\_\_\_\_\_\_\_\_\_\_\_\_\_\_\_\_\_\_\_\_\_\_\_\_\_\_\_\_\_\_\_\_\_\_\_\_\_

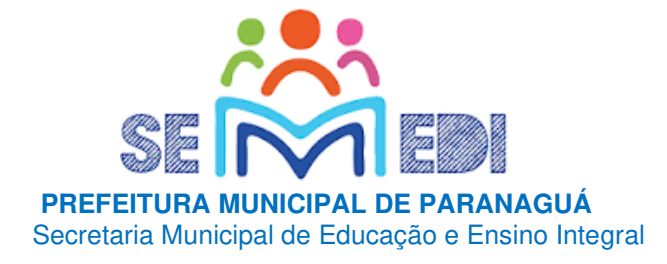

# 2- **Ligue os animais aos seus sinais**:

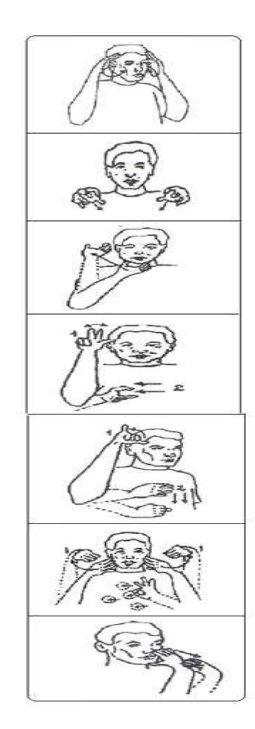

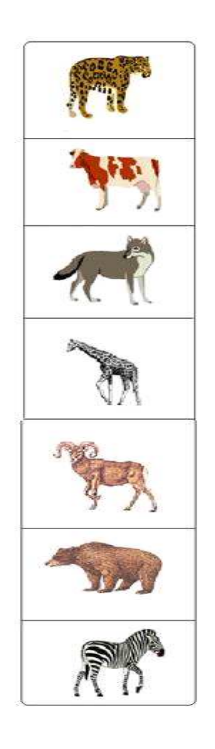

# 3-**SUBSTITUA OS SINAIS PELAS LETRAS E VEJA QUANTAS LETRAS TEM:**

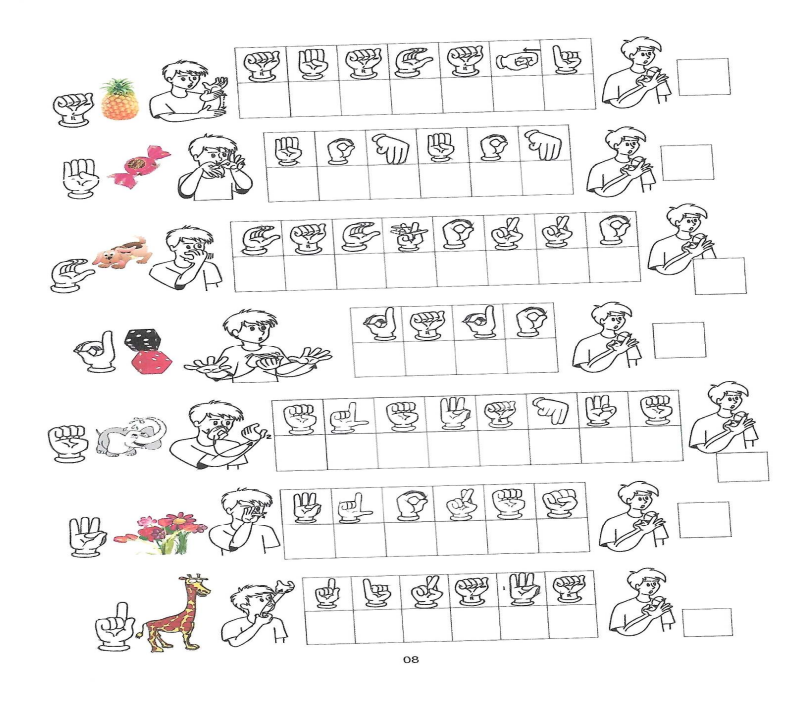

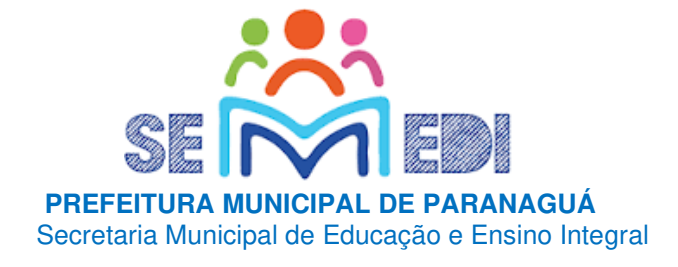

# MATEMÁTICA

• **NUMERAIS ORDINAIS EM LIBRAS:** 

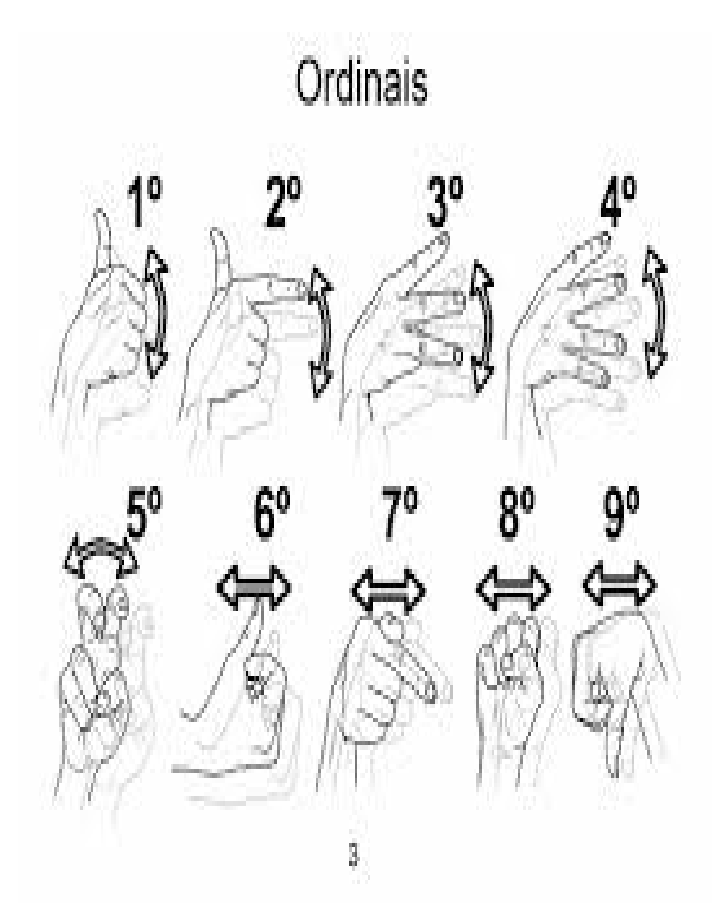

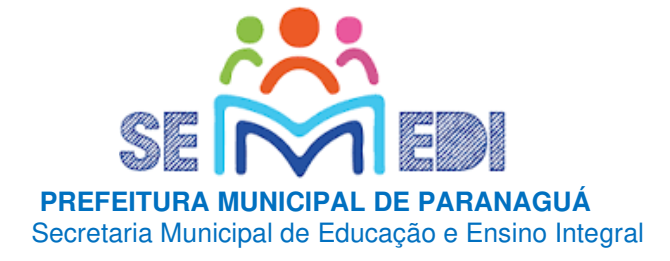

## **ATIVIDADES:**

**ESCREVA DENTRO DA JANELA O NÚMERO ORDINAL CORRESPONDENTE A CADA ANDAR.**

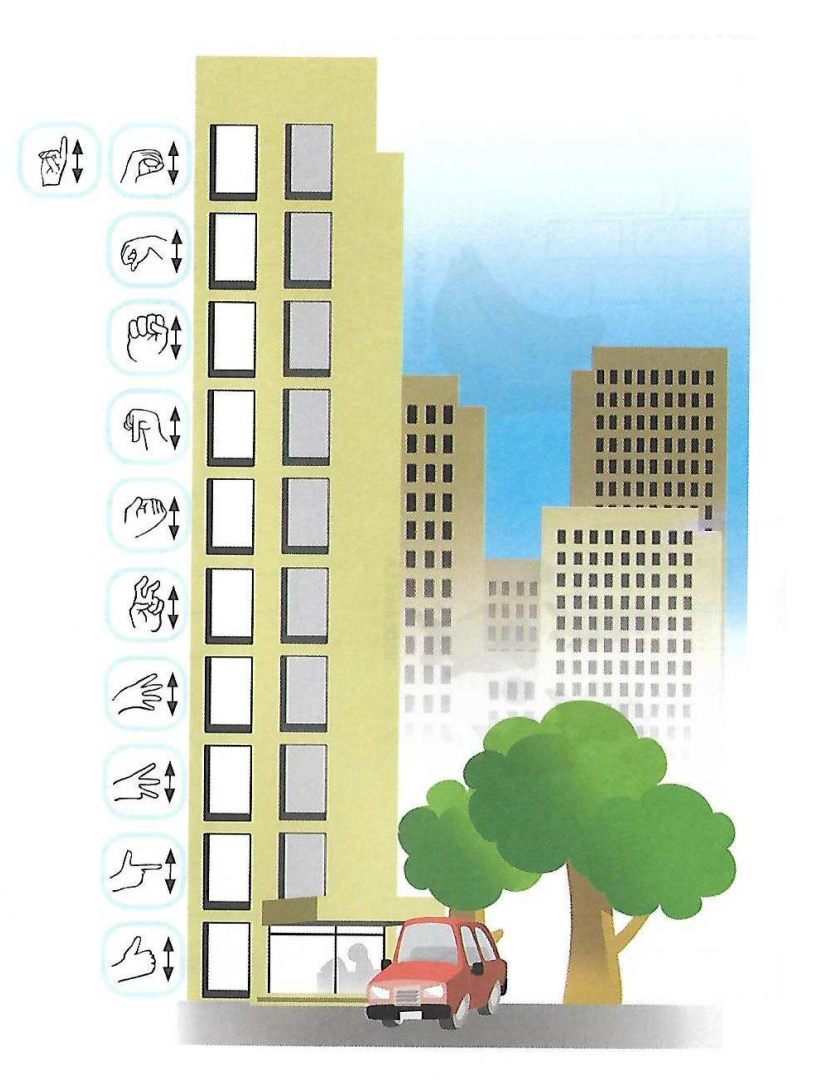

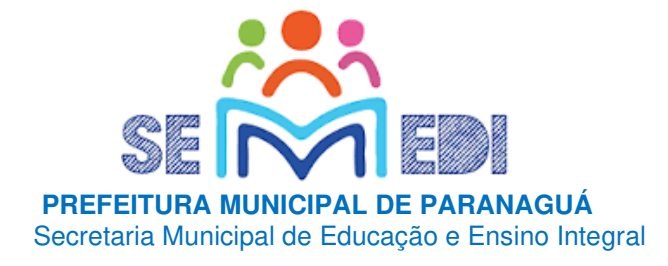

## **ESCREVA ABAIXO A COR DOS CARROS DE CORRIDA DE ACORDOCOM OS NUMERAIS ORDINAIS EM LIBRAS CORRESPONDENTES COM A SUA CHEGADA.**

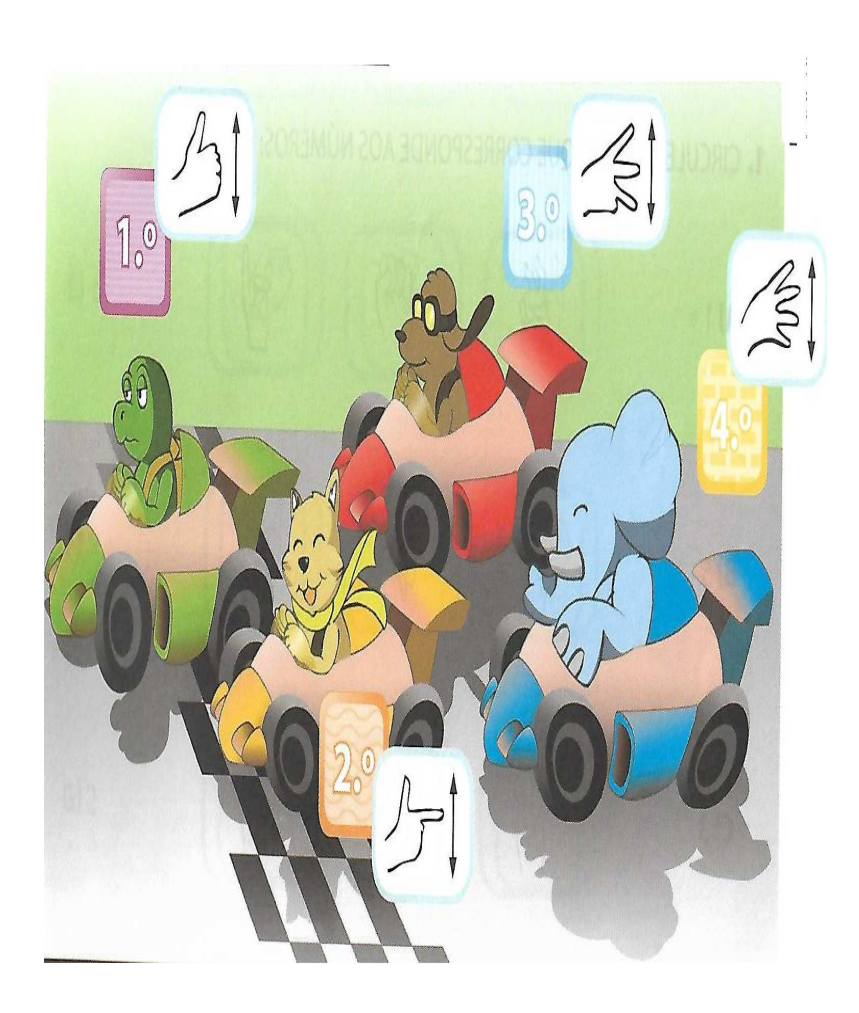

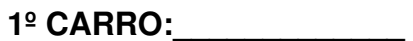

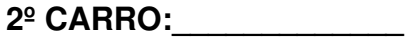

**3º CARRO:\_\_\_\_\_\_\_\_\_\_\_\_\_** 

**4º CARRO:\_\_\_\_\_\_\_\_\_\_\_\_\_**